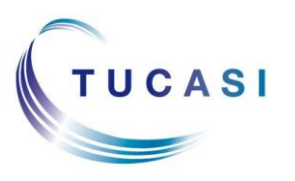

## **Schools Cash Office**

Income Administration Software

## **How do I add items to my basket?**

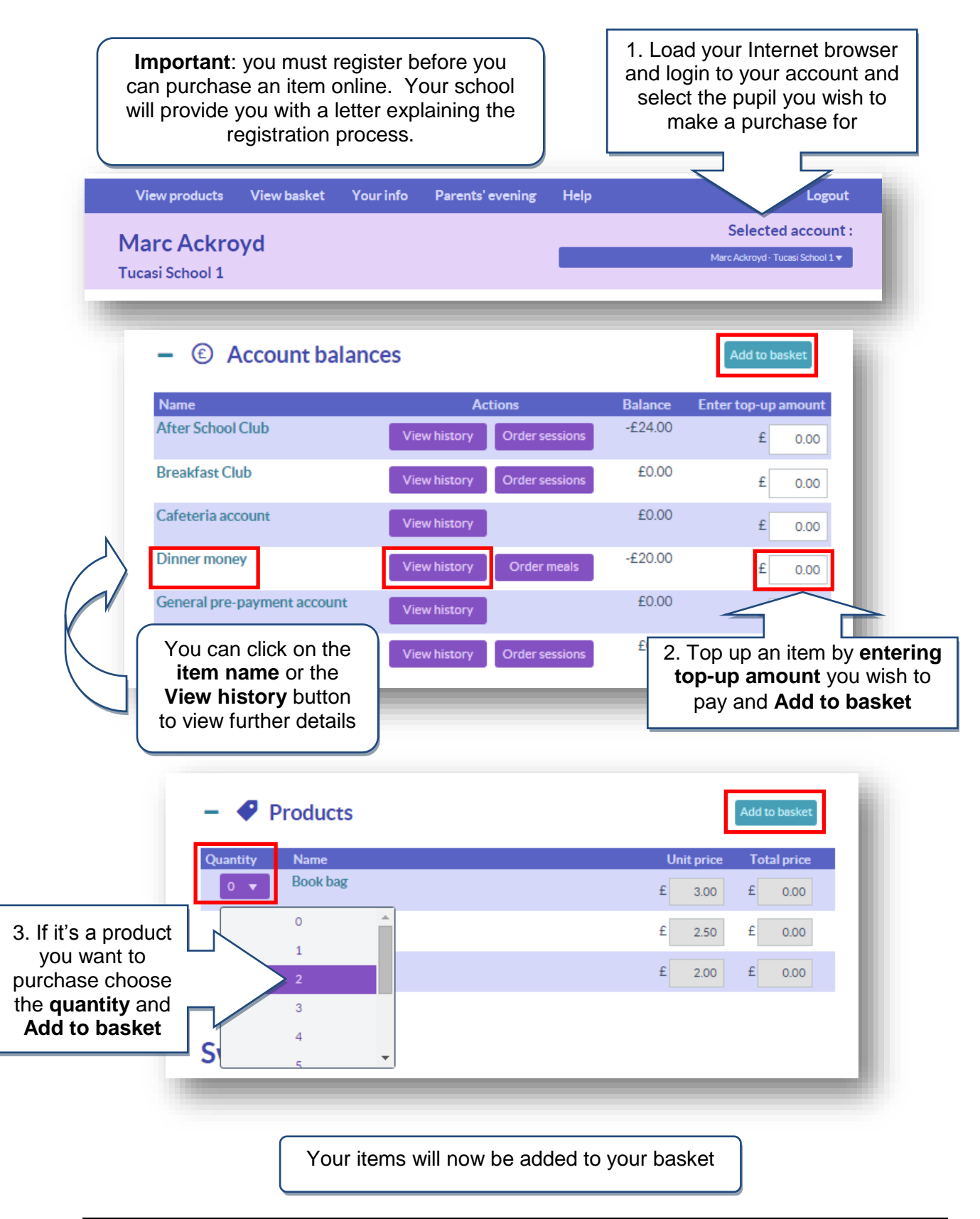

## **How do I view my child's school dinner history?**

**Primary Schools**

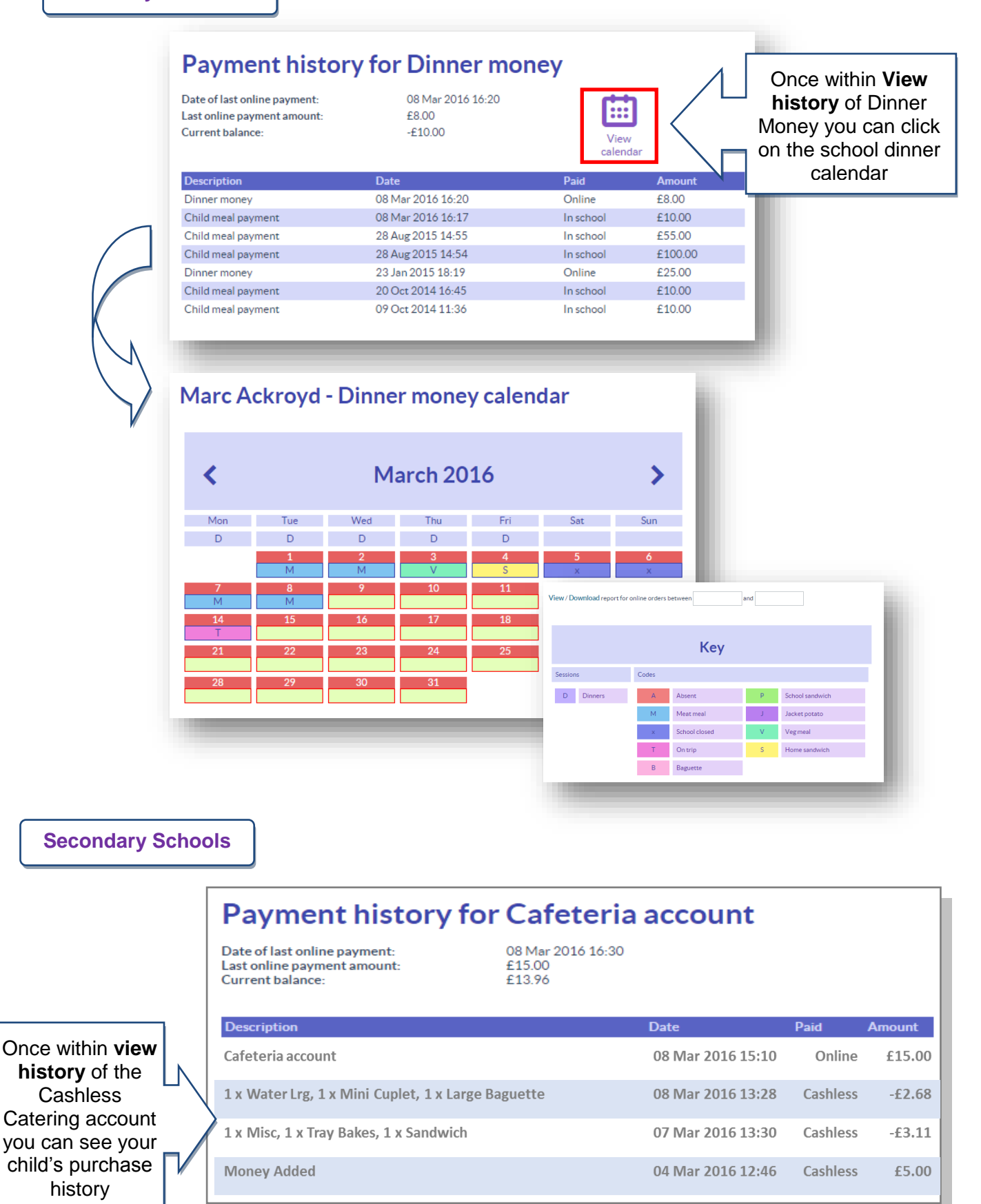

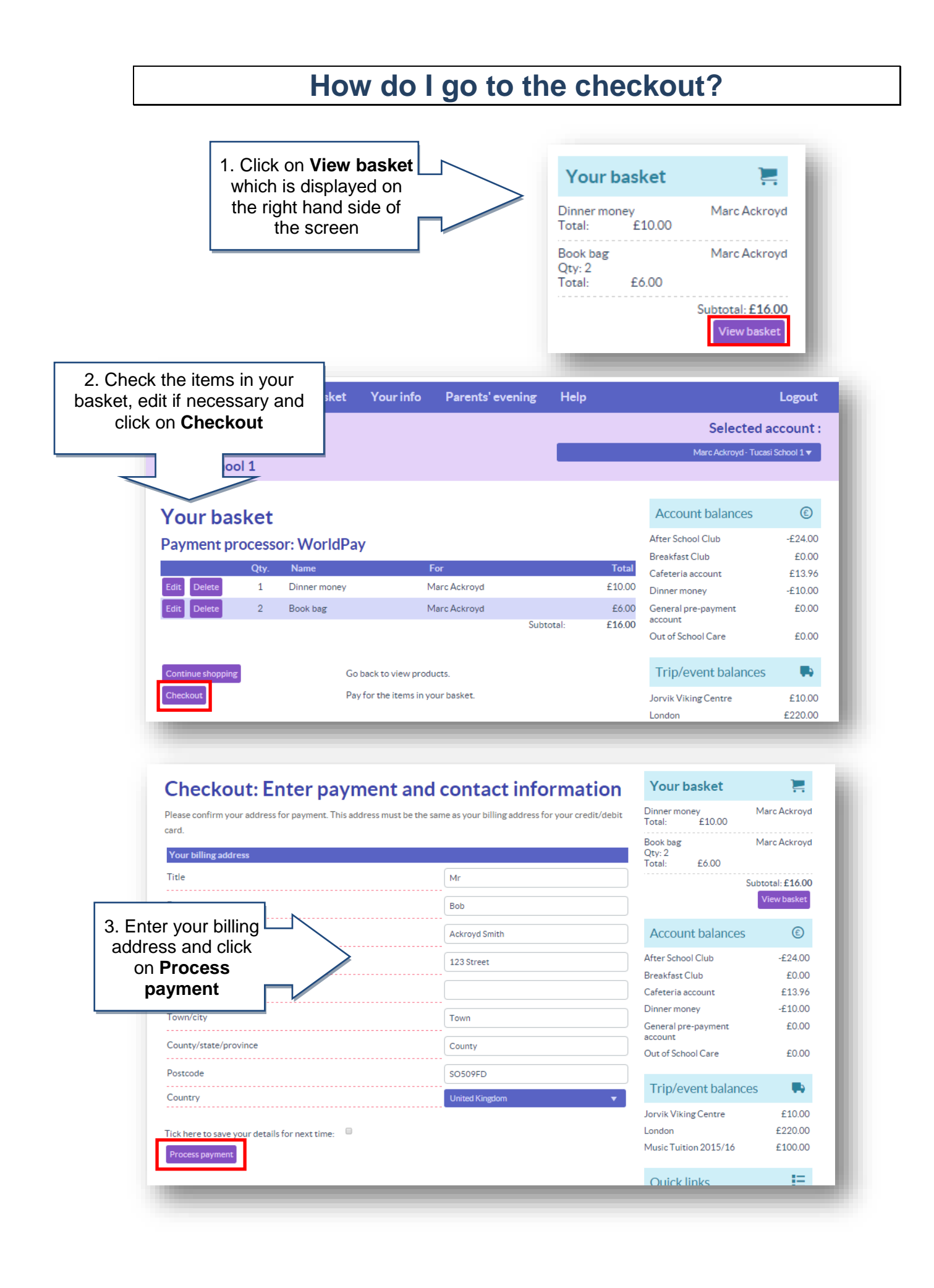

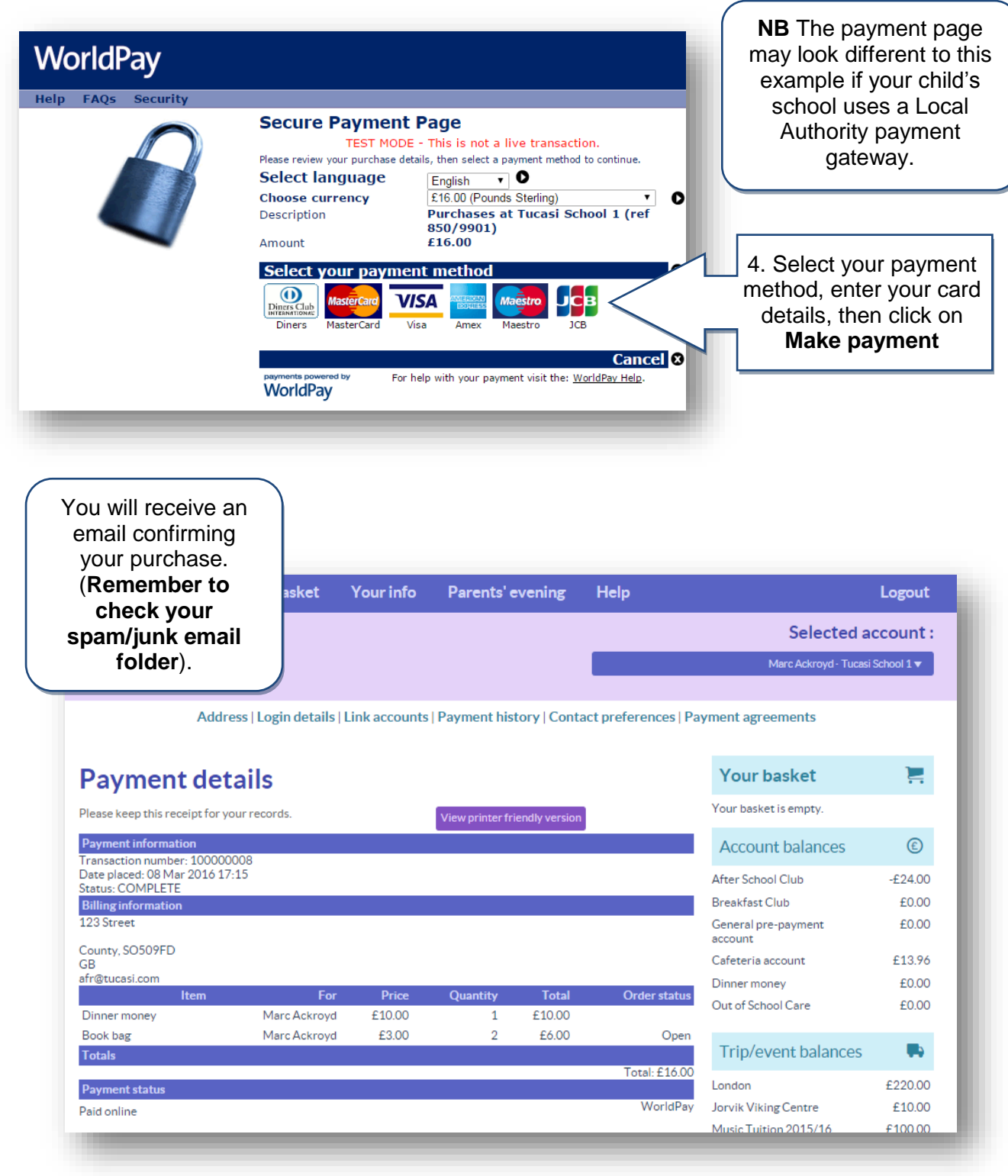

If you need help with the system or for further enquiries please contact the School Office at your child's school.

If you have any questions please also refer to the Video and Quick Reference Guides in the  $\Box$   $\Box$   $\Box$  option within your online account.

Or **See our frequently asked questions** link on the online account login screen.